# **darktable - Bug #12462**

# **darkroom : zoom stucks with mouse wheel : 100% max or back to 200% if superior**

12/12/2018 07:57 PM - Nicolas Auffray

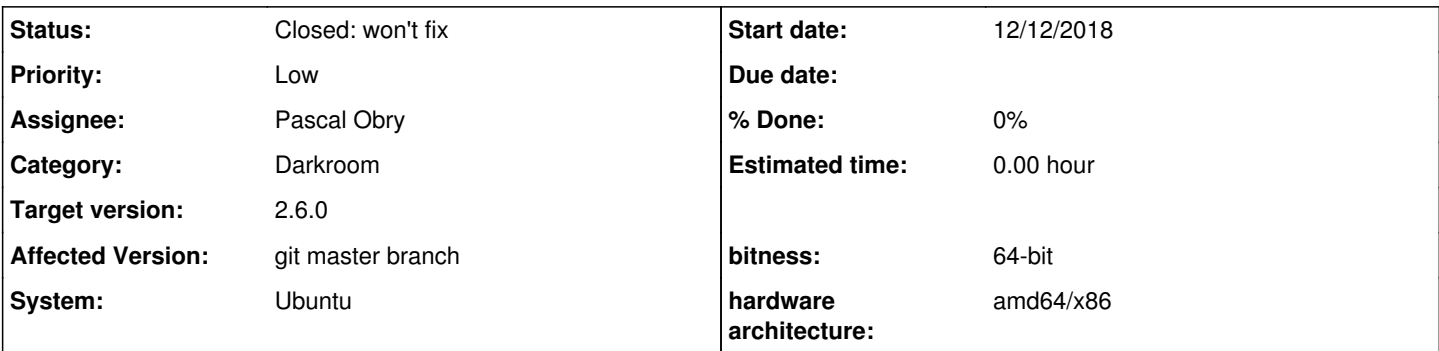

# **Description**

In darkroom, zoom with mouse wheel has quite strange behavior. For example, if I'm on 1600%, it's impossible to reduce zoom to intermediate levels. One step with mouse wheel revert it back directly to 200% (try several times). Other thing, if I'm on 100% level or inferior, it's possible to zoom in or out with mouse wheel but it stops on 100%. I can't go further with mouse wheel. Of course, it's not a bug quite disturbing as it's quick and easy to use the menu. I'm using the last 2.6.0rc1 version. I don't know if this behavior was in darktable 2.4.4.

### **History**

### **#1 - 12/13/2018 01:00 PM - Pascal Obry**

100% -> 200% with ctrl+mouse-wheel, this is in the doc :)

For the intermediate zoom level that's just not supported, it is not a bug as it would require quite some coding to have proper rendering.

### **#2 - 12/13/2018 02:53 PM - Pascal Obry**

*- Target version changed from 2.6.0 to 2.6.1*

*- Assignee set to Pascal Obry*

What is missing is to be able to control zoom > 200% with the mouse.

## **#3 - 12/13/2018 06:58 PM - Nicolas Auffray**

Ok, I've missed the ctrl+mouse wheel in the doc.

This behavior remains counter intuitive. So it could be a feature for a future version to harmonize this on each level of zoom. So maybe changing this from bug to feature would be more appropriate. It seems I can't change that.

#### **#4 - 12/13/2018 07:36 PM - Pascal Obry**

*- Status changed from New to Closed: won't fix*

No it is not counter intuitive, it makes sure that the zoom level is blocked at 100% to avoid looking at an image with pixels being interpolated. So nothing to fix.

#### **#5 - 12/13/2018 08:19 PM - Nicolas Auffray**

Ok, I didn't think about that. Thanks for your answers.

#### **#6 - 12/19/2018 11:15 PM - Roman Lebedev**

*- Target version changed from 2.6.1 to 2.6.0*